# Overview of Storage & Indexing (i)

Asst. Prof. Lipyeow Lim
Information & Computer Science Department
University of Hawaii at Manoa

### **Data Storage**

- Main Memory
  - Random access
  - Volatile
- Flash Memory
  - Random access
  - Random writes are expensive
- Disk
  - Random access
  - Sequential access cheaper
- Tapes
  - Only sequential access
  - Archiving

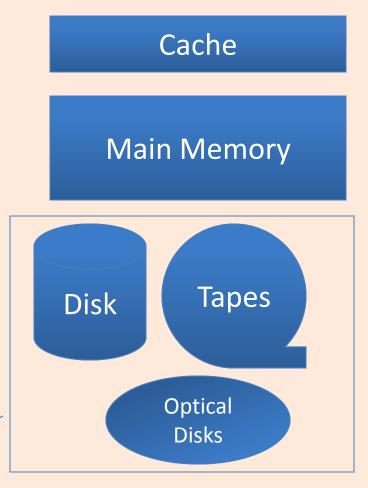

**CPU** 

Tertiary Storage

### Relational Tables on Disk

Bufferpool

- Record -- a tuple or row of a relational table
- RIDs record identifiers that uniquely identify a record across memory and disk
- Page a collection of records that is the unit of transfer between memory and disk
- Bufferpool a piece of memory used to cache data and index pages.
- Buffer Manager a component of a DBMS that manages the pages in memory
- Disk Space Manager a component of a DBMS that manages pages on disk

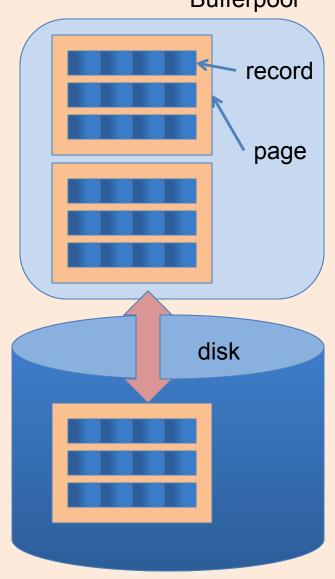

### Magnetic Disks

- A disk or platter contains multiple concentric rings called tracks.
- Tracks of a fixed diameter of a spindle of disks form a cylinder.
- Each track is divided into fixed sized sectors (ie. "arcs").
- Data stored in units of disk blocks (in multiples of sectors)
- An array of disk heads moves as a single unit.
- Seek time: time to move disk heads over the required track
- Rotational delay: time for desired sector to rotate under the disk head.
- Transfer time: time to actually read/write the data

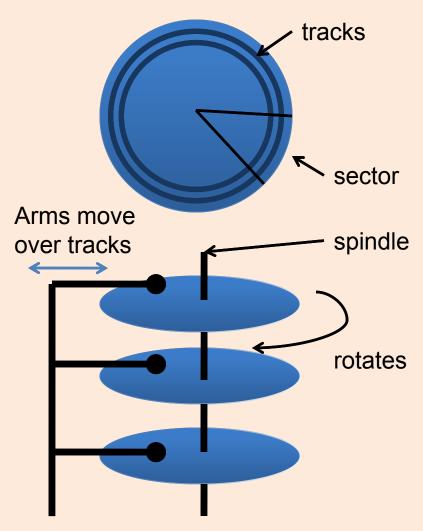

### Accessing Data on Disk

- Seek time: time to move disk heads over the required track
- Rotational delay: time for desired sector to rotate under the disk head.
  - Assume uniform
     distribution, on average
     time for half a rotation
- Transfer time: time to actually read/write the data

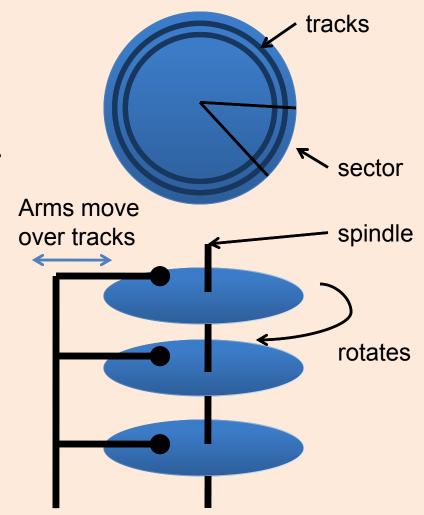

### Example: Barracuda 1TB HDD (ST31000528AS)

- What is the average time to read 2048 bytes of data?
- = Seek time + rotational latency + transfer time
- = 8.5 msec + 4.16 msec + ( 2048 / 512 ) / 63 \* (60 000 msec / 7200 rpm )
- = 8.5 + 4.16 + 0.265

| 121601     |
|------------|
| 16065*512  |
| 8029       |
| 63         |
| 255        |
| 7200 rpm   |
| 4.16 msec  |
| < 8.5 msec |
| < 9.5 msec |
|            |

# File Organizations

How do we organize records in a file?

- Heap files: records not in any particular order
  - Good for scans
- Sorted files: records sorted by particular fields
  - scans in the sorted order or range scans in the sorted order
- Indexes: Data structures to organize records via trees or hashing.
  - Like sorted files, they speed up searches for a subset of records, based on values in certain ("search key") fields
  - Updates are much faster than in sorted files

### Comparing File Organizations

Consider an employee table with search key <age,sal>

- Scans: fetch all records in the file
- Point queries: find all employees who are 30 years old (let's assume there's only one such employee)
- Range queries: find all employees aged above 65.
- Insert a record.
- Delete a record given its RID.

### Analysis of Algorithms

- Computation model
  - CPU comparison operation
  - General: most expensive operation
- Worst-case
  - How bad can it get ?
- Average-case
  - Assumption about probabilities
- Analysis: count the number of some operation w.r.t. some input size
- Asymptotics: Big "O"
  - Constants don't matter
  - -500n+10000 = O(n)

SELECT \*
FROM Employees E
WHERE E.age=30

```
For each tuple t in Employees
{
   if (t.age==30)
   {
     output t
   }
}
Assume input size:
   n tuples
```

What is the worse case number of output tuples ?

What is the worse case running time in the number of comparisons?

### Search Algorithms on Sorted Data

```
SELECT *
FROM Employees E Tuples are sorted by age
```

#### **Shortcircuited Linear Search**

```
For each tuple t in Employees
  if (t.age==30)
     output t
  elsif (t.age > 30)
     exit.
              What is the worse case
                running time in the
             number of comparisons?
```

#### **Binary Search**

```
(lo, hi) = (0, n-1)
mid = lo+(hi-lo)/2
While (hi>lo && E[mid].age!=30)
  if (E[mid].age < 30)
     lo=mid
  else
     hi=mid
  mid = lo+(hi-lo)/2
Output all satisfying tuples
around E[mid]
```

# **Analysis of Binary Search**

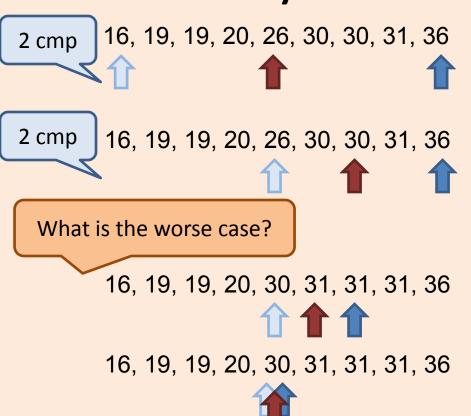

```
(lo, hi) = (0, n-1)
mid = lo + (hi-lo)/2
While (hi > 10 \& E[mid].age! = 30)
  if (E[mid].age < 30)
     lo=mid
  else
     hi=mid
  mid = lo + (hi-lo)/2
Output all satisfying tuples
around E[mid]
```

- Number tuples searched per iteration = n, n/2, n/4, ... 1
- Hence the number of iterations = O( log n )
- Therefore number of comparisons = O(log n)

### Analysis of DBMS Algorithms

```
SELECT *
FROM Employees
WHERE age=30
```

```
for each page p of Employees table
  if (p not in bufferpool)
    Fetch p from disk
  for each tuple t in page p
    if (t.age==40)
      output t
                          Table Scan
```

Worst case running time =

- + time to fetch all pages of Movies from disk
- + time to compare studioNames
- + time to output result

How would you estimate these times?

What is the worst case number of disk access?

What is the most expensive operation?

### **Analysis Model**

- B : number of data pages
- R: number of records per page
- D : average time to read/write a disk page
  - From previous calculations, if a page is 2K bytes, D is about 13 milliseconds
- C: average time to process a record
  - For the 1 Ghz processors we have today, assuming it takes 100 cyles, C is about 100 nanoseconds

### Table Scans on Heap Files

```
SELECT *
FROM Employees
```

O(B) pages get fetched + O(B\*R) tuples processed

SELECT \*
FROM Employees
WHERE age=30

SELECT \*
FROM Employees
WHERE age > 20 and age < 30

```
for each page p of Employees table
  if (p not in bufferpool)
    Fetch p from disk
  for each tuple t in page p
    output t
    if (t.age==30)
      output t
    if (t.age>20 && t.age<30)
      output t
```

### Analysis of Heap File Storage

| Operation      | Worst Case<br>Analysis |
|----------------|------------------------|
| Scans          | B*(D + R*C)            |
| Point<br>Query | B*(D + R*C)            |
| Range<br>Query | B*(D + R*C)            |
| Insert         | 2*D+C                  |
| Delete         | 2* B * (D +<br>R*C)    |

- Fetch all B pages from disk into memory
- Process each record on each page
- In the worst case, the desired record is the last record on the last page
- Since file is unsorted, the desired records can be anywhere in the file, so we have to scan the entire file.
- Insert at the end of the file.
- Read in the last page
- Add record
- Write the page back
- Search for the record to be deleted
- Delete the record
- Move all subsequent records & pages forward.

### Analysis of Heap File Storage (Disk Only)

| Operation      | Worst Case<br>Analysis |
|----------------|------------------------|
| Scans          | B*D                    |
| Point<br>Query | B*D                    |
| Range<br>Query | B*D                    |
| Insert         | 2*D                    |
| Delete         | 2*B*D                  |

- Fetch all B pages from disk into memory
- Process each record on each page
- In the worst case, the desired record is the last record on the last page
- Since file is unsorted, the desired records can be anywhere in the file, so we have to scan the entire file.
- Insert at the end of the file.
- Read in the last page
- Add record
- Write the page back
- Search for the record to be deleted
- Delete the record
- Move all subsequent records & pages forward.

# Deleting a Record

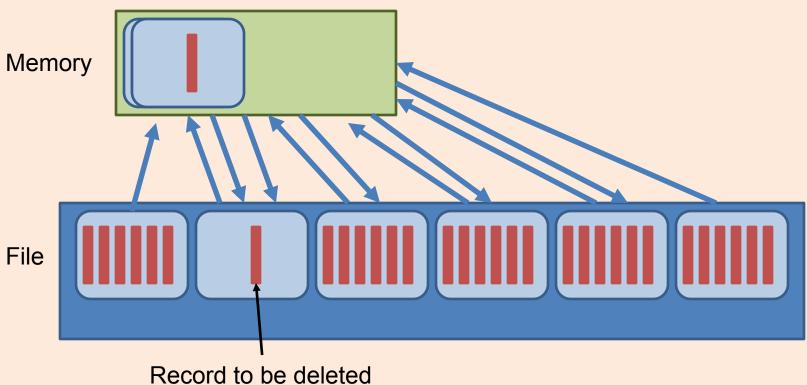

# Analysis of Sorted File Storage

| Analysis                                  |
|-------------------------------------------|
| B*(D + R*C)                               |
| D log B + C log R                         |
| D log B + C log R<br>+ \[S/R\]*D +<br>S*C |
| D log B + C log R<br>+ 2*B*(D + R*C)      |
| D log B + C log R<br>+ 2*B*(D + R*C)      |
|                                           |

Worst Case

- Fetch all B pages from disk into memory
- Process each record on each page
- Binary search for the desired page
- Binary search for the desired record within the page
- Let S be the number of records in the result
- Binary search for the desired page and record
- Fetch the next S records
- Binary search to insertion point
- In worst case, page has no extra space, so page is split
- Move all subsequent pages back
- Search for the record to be deleted
- Delete the record
- Move all subsequent pages forward

Op

# Heap vs Sorted File

| Ор             | Неар  | Sorted               |
|----------------|-------|----------------------|
| Scans          | B*D   | B*D                  |
| Point<br>Query | B*D   | D log B              |
| Range<br>Query | B*D   | D log B +<br>LS/R_*D |
| Insert         | 2*D   | D log B +<br>2*B*D   |
| Delete         | 2*B*D | D log B +<br>2*B*D   |